## FC 006 Printing New Artwork

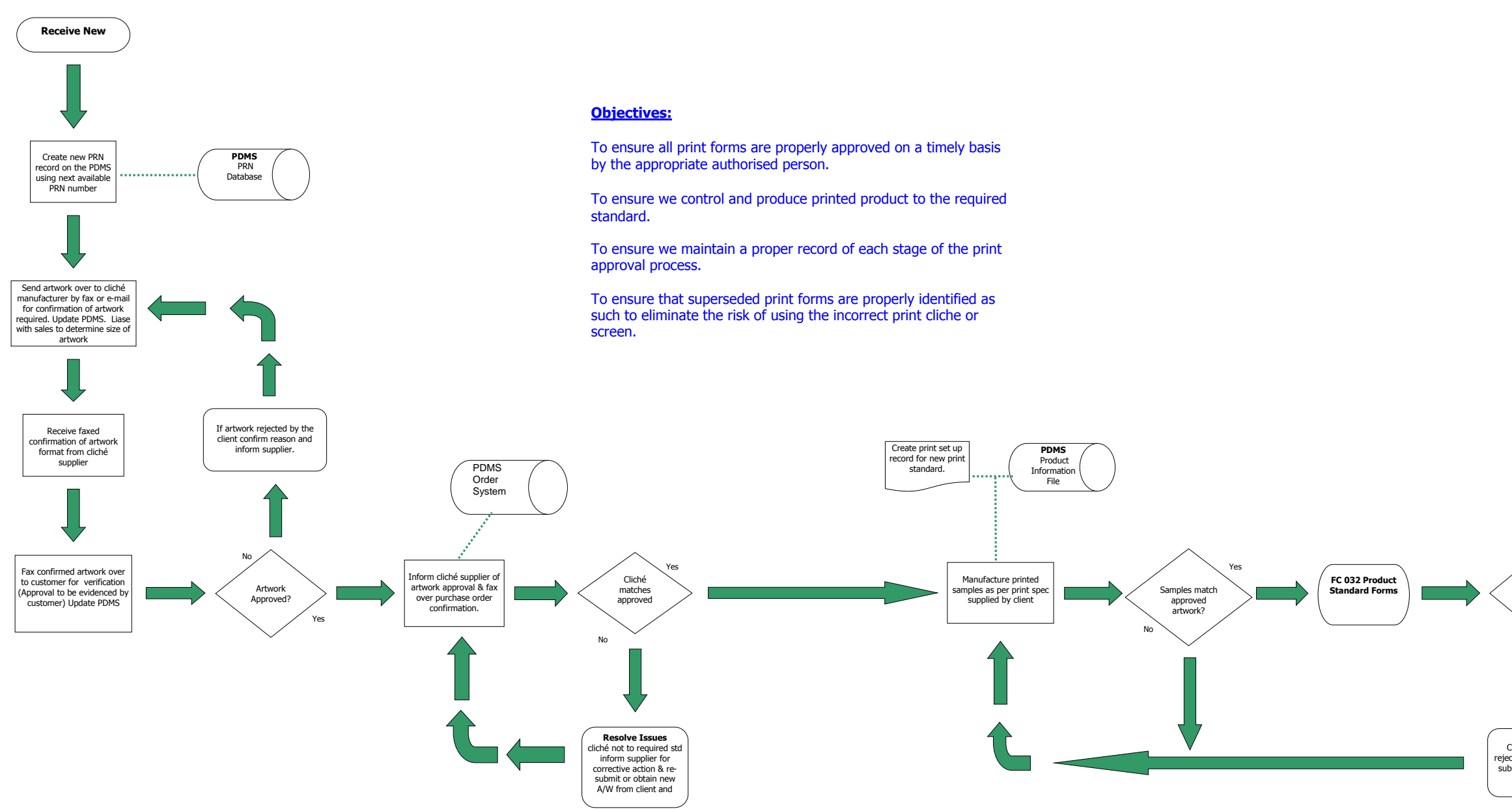

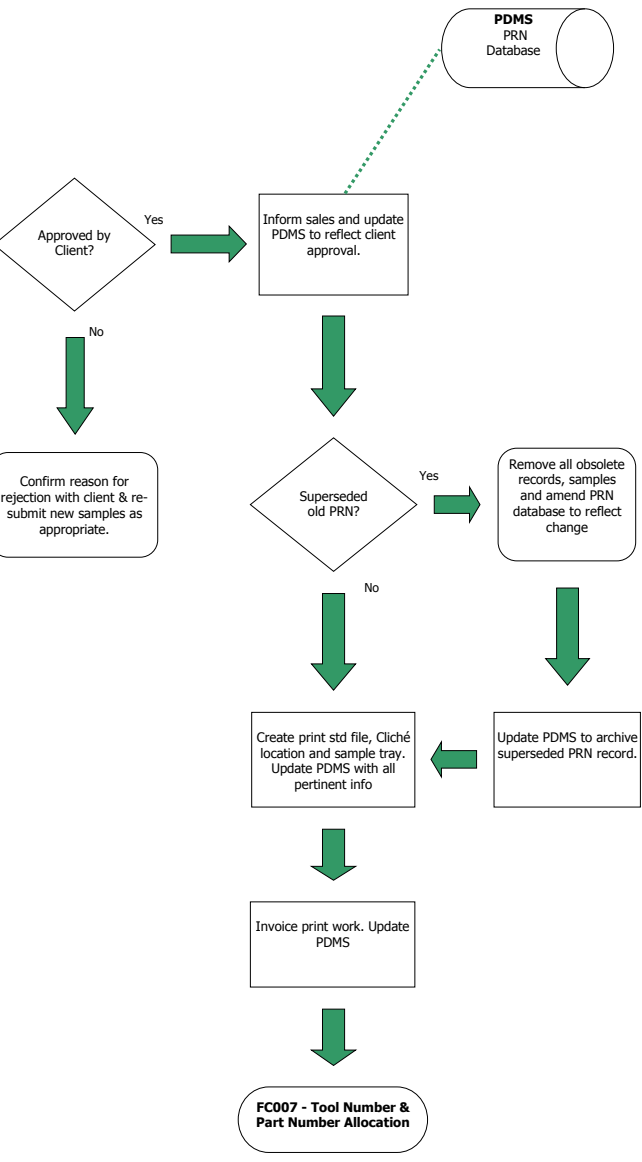